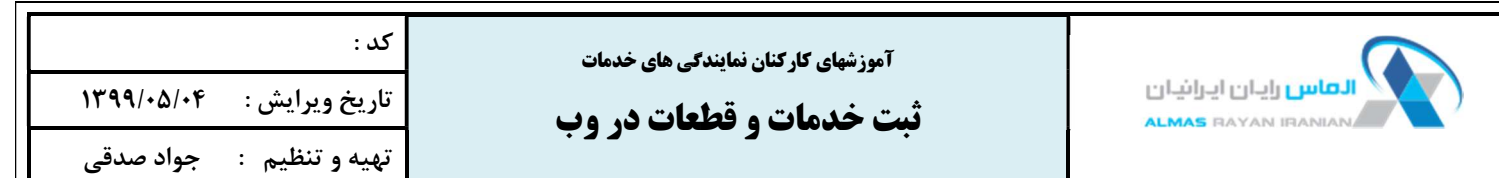

هدف از آموزش: ارتقاء آگاهي و مهارت كاركنان واحد پذيرش

> زمان آموزش : در ابتداي شروع همكاري

فهرست : ثبت اجرت ها ارسال درخواست قطعات يدكي دريافت قطعات يدكي ثبت قطعات مصرف شده

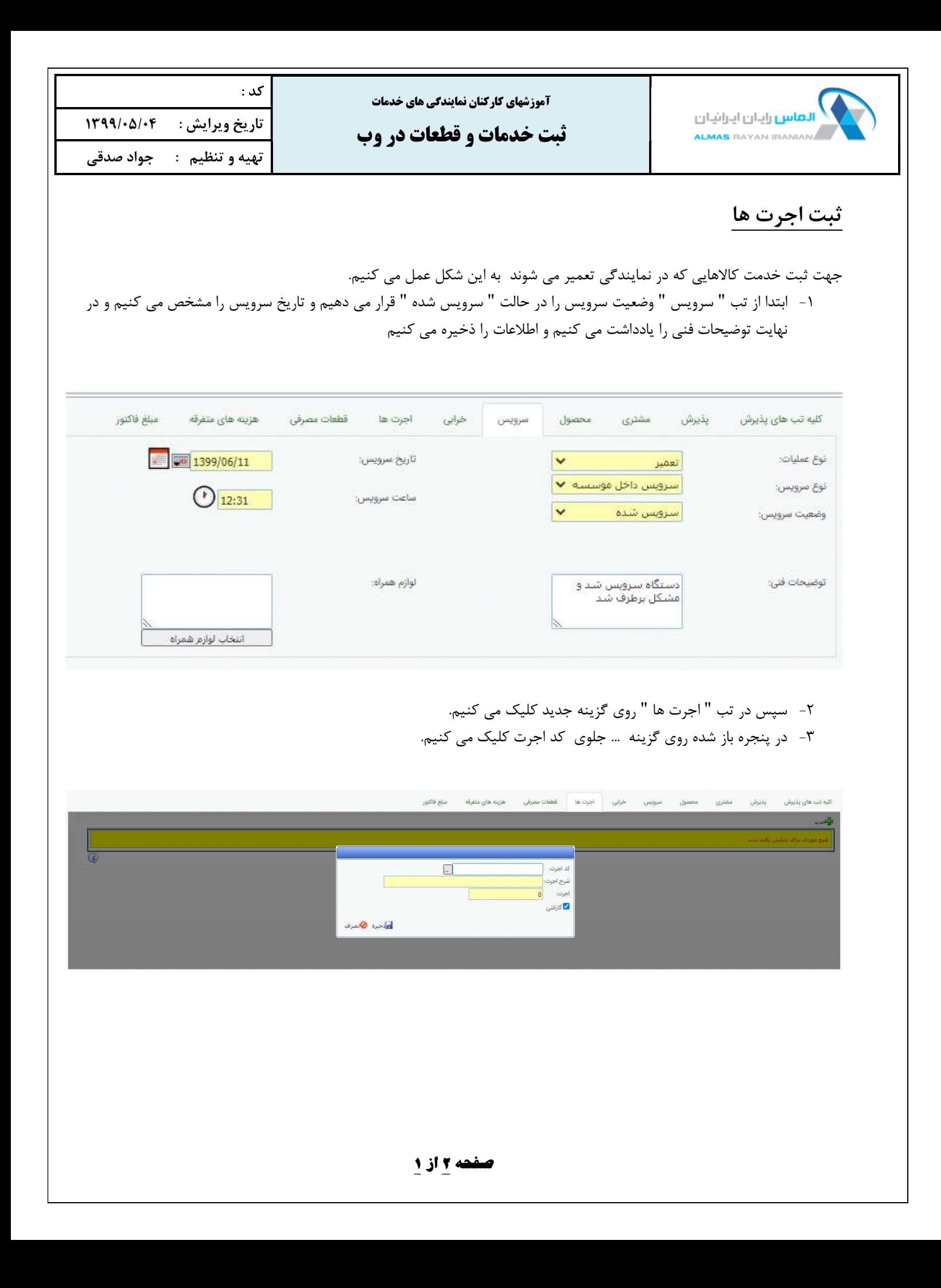

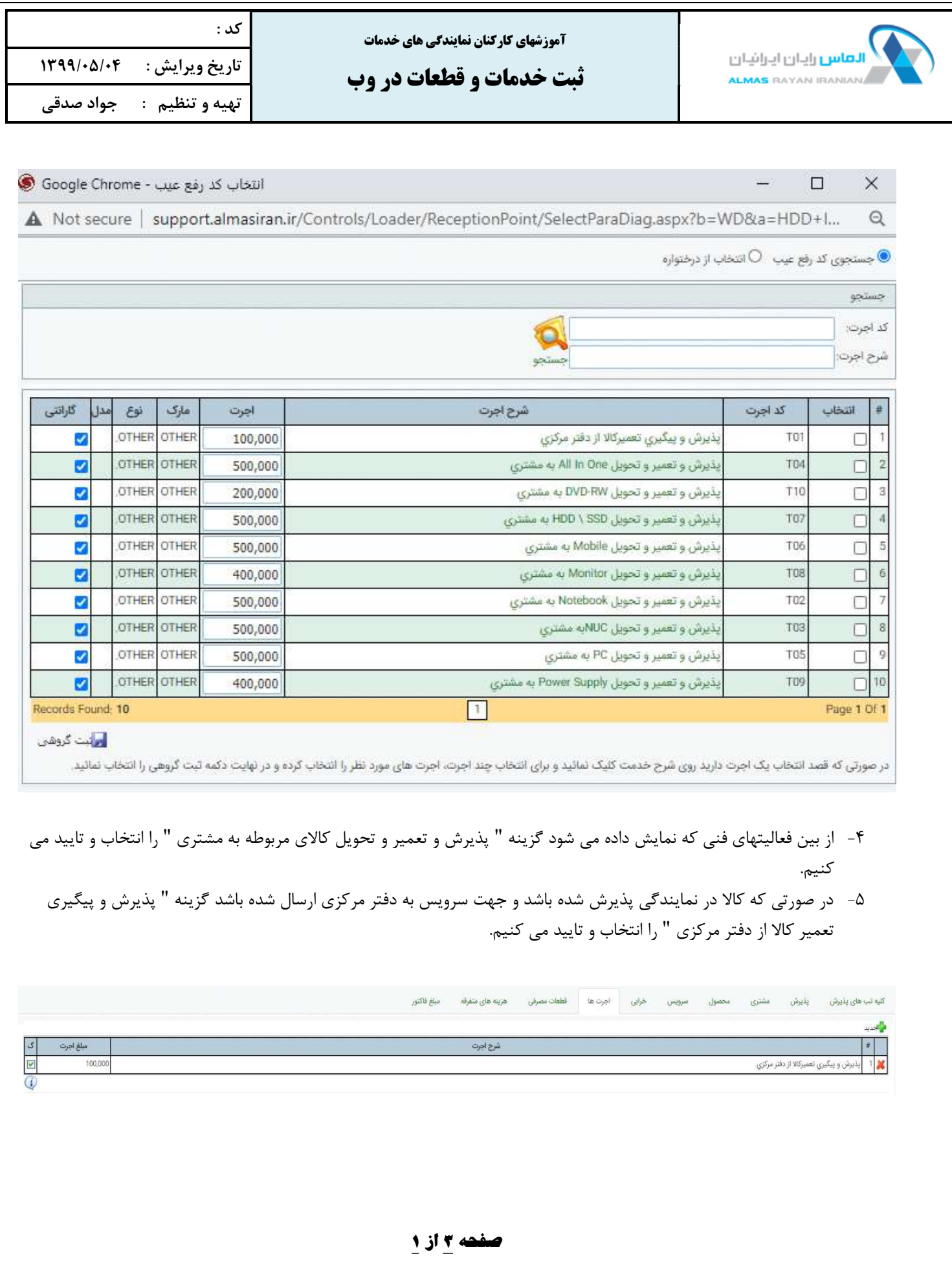